## Package 'beam'

May 3, 2018

<span id="page-0-0"></span>Type Package Title Fast Bayesian Inference in Large Gaussian Graphical Models Version 1.0.2 Date 2018-05-03 Author Gwenael G.R. Leday [cre, aut], Ilaria Speranza [aut], Harry Gray [ctb] Maintainer Gwenael G.R. Leday <gwenael.leday@mrc-bsu.cam.ac.uk> **Depends**  $R (= 3.1.0)$ Imports stats, methods, grDevices, graphics, Matrix, fdrtool, igraph, knitr Description Fast Bayesian inference of marginal and conditional independence structures between variables from high-dimensional data (Leday and Richardson (2018) <arXiv:1803.08155>). LazyLoad yes License GPL  $(>= 2.0)$ LazyData TRUE NeedsCompilation yes Repository CRAN RoxygenNote 6.0.1

Date/Publication 2018-05-03 14:16:30 UTC

## R topics documented:

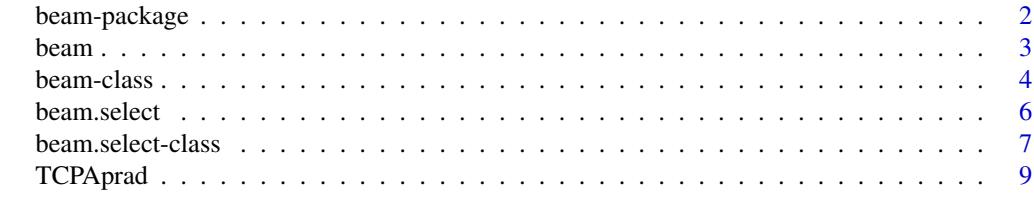

 $\blacksquare$ 

#### **Description**

The package enables the reconstruction of marginal and conditional independence structures between variables using the method of Leday and Richardson (2018). Inference is carried out by multiple testing of hypotheses about pairwise (marginal or conditional) independence using closedform Bayes factors. Exact tail probabilities are obtained from the null distributions of the Bayes factors to help address the multiplicity problem and control desired error rates for incorrect edge inclusion. The method is computationally very efficient and allows to address problems with hundreds or thousands of variables.

## Details

1. The main function of the package is [beam](#page-2-1) which carries out shrinkage estimation of the (inverse) covariance and compute the (scaled) Bayes factors as well as the tail probabilities (p-values). The function returns an (S4) object of class [beam-class](#page-3-1) that is associated with the following methods:

- [summary,beam-method](#page-0-0):

provides a summary of inferred (marginal and/or conditional) associations.

- [marg,beam-method](#page-0-0):

returns a data.frame with marginal correlations, Bayes factors and/or tail probabilities.

- [cond,beam-method](#page-0-0):

returns a data.frame with partial correlations, Bayes factors and/or tail probabilities.

```
- mcor,beam-method:
```
return marginal correlation matrix (scaled posterior expectation of the covariance matrix).

```
- pcor,beam-method:
```
return partial correlation matrix (scaled posterior expectation of the inverse covariance matrix).

```
- plotML, beam-method:
```
plot log-marginal likelihood of the Gaussian conjugate model as a function of shrinkage parameter.

- [plotCor,beam-method](#page-0-0):

plot heatmap of marginal (upper triangle) and/or partial (lower triangle) correlation estimates.

2. The function [beam.select](#page-5-1) takes as input an object of class [beam-class](#page-3-1) and carries out edge selection by multiple testing of hypotheses about pairwise (marginal or conditional) independence. The function helps address the multiplicity problem and control different types of error rates (e.g. false discovery rate, family-wise error rate, ...). beam. select returns an (S4) object of class [beam.select-class](#page-6-1) that is associated with the following methods:

```
- summary,beam.select-method:
```
provides a summary of inferred (marginal or conditional) associations.

```
- marg,beam.select-method:
```
returns a data.frame with marginal correlations, Bayes factors and/or tail probabilities for selected edges.

#### <span id="page-2-0"></span>beam 3

- [cond,beam.select-method](#page-0-0): returns a data.frame with partial correlations, Bayes factors and/or tail probabilities for selected edges.

- [bgraph,beam.select-method](#page-0-0):

return an igraph object containing the marginal (in)dependence graph.

- [ugraph,beam.select-method](#page-0-0):

return an igraph object containing the conditional (in)dependence graph.

### Author(s)

Authors: Gwenael G.R. Leday and Ilaria Speranza

Maintainer: Gwenael G.R. Leday <gwenael.leday@mrc-bsu.cam.ac.uk>

#### References

Leday, G.G.R. and Richardson, S. (2018). Fast Bayesian inference in large Gaussian graphical models. <arXiv:1803.08155>.

<span id="page-2-1"></span>beam *Bayesian inference in large Gaussian graphical models*

#### **Description**

This function carries out covariance and inverse covariance estimation within the Gaussian conjugate model. The scale matrix parameter of the inverse-Wishart is set to the identity, whereas the degree of freedom parameter is estimated by marginal likelihood maximization (empirical Bayes). The function also computes the Bayes factor and tail probability (p-values) to test the marginal or conditional independence between all pairs of variables.

## Usage

beam(X, type = "conditional", return.only = c("cor", "BF", "prob"), verbose=TRUE)

#### Arguments

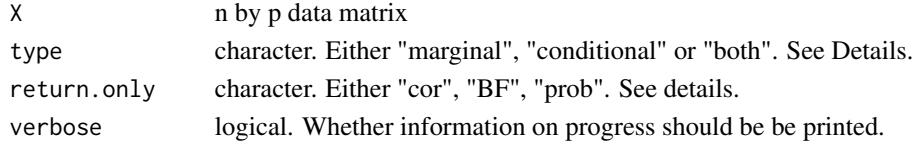

#### Details

The arguments type and return.only have essentially been introduced for computational and memory savings. Using argument type the user may indicate whether the marginal dependencies ("marginal"), the conditional dependencies ("conditional") or both ("both") are to be inferred. On the other hand, the argument return.only is used to indicate whether the correlations ("cor"), Bayes factors ("BF") or tail probabilities ("prob") should be returned. Default is to return all three quantities for conditional dependencies.

### <span id="page-3-0"></span>Value

An object of class [beam-class](#page-3-1)

## Author(s)

Gwenael G.R. Leday and Ilaria Speranza

## References

Leday, G.G.R. and Richardson, S. (2018). Fast Bayesian inference in large Gaussian graphical models. <arXiv:1803.08155>.

### Examples

```
# Load data
data(TCPAprad)
# beam
fit \leq beam(X = TCPAprad, type="both")
# Print summary
summary(fit)
# Extract matrix of marginal correlations
mcor(fit)[1:5, 1:5]
# Extract matrix of partial correlations
pcor(fit)[1:5, 1:5]
# Plot log-marginal likelihood of the Gaussian conjugate model
plotML(fit)
# Plot heatmap of marginal (upper triangle) and/or
```

```
# partial (lower triangle) correlation estimates
plotCor(fit)
```
<span id="page-3-1"></span>beam-class *Class beam*

#### Description

An S4 class representing the output of the [beam](#page-2-1) function.

#### beam-class 5

## Usage

```
## S4 method for signature 'beam'
print(x, \ldots)## S4 method for signature 'beam'
show(object)
  ## S4 method for signature 'beam'
summary(object, ...)
  ## S4 method for signature 'beam'
marg(object)
  ## S4 method for signature 'beam'
cond(object)
  ## S4 method for signature 'beam'
mcor(object)
  ## S4 method for signature 'beam'
pcor(object)
  ## S4 method for signature 'beam'
plotML(object, ...)
  ## S4 method for signature 'beam'
plotCor(object, type = object@type, order = 'original', by = "marginal")
  ## S4 method for signature 'beam'
bgraph(object)
  ## S4 method for signature 'beam'
```
## Arguments

ugraph(object)

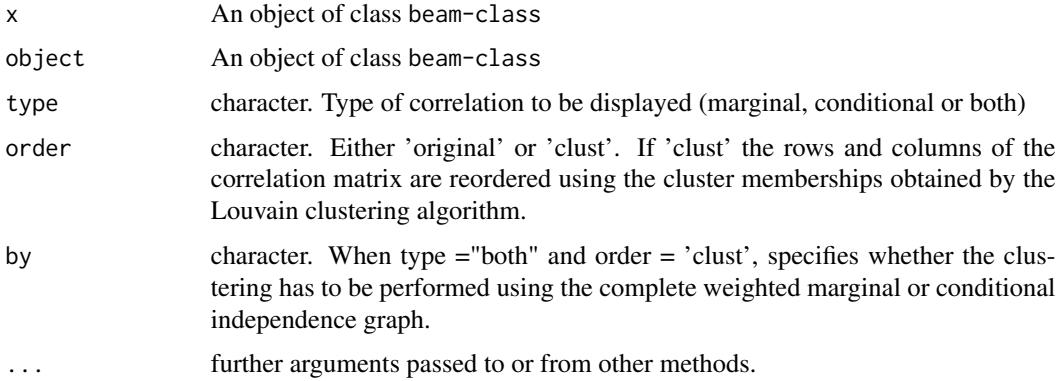

### <span id="page-5-0"></span>Slots

- table dat.frame. A data.frame containing marginal and/or partial correlation estimates, Bayes factors and tail probabilities for each edge.
- deltaOpt numeric. Empirical Bayes estimate of hyperpaprameter delta.
- alphaOpt numeric. Empirical Bayes estimate of hyperpaprameter alpha.
- dimX numeric. Dimension of the input data matrix X.
- type character. Input argument.)
- varlabs character. Column labels of X.
- gridAlpha matrix. A matrix containing the log-marginal likelihood of the Gaussian conjugate model as a function of a grid of values of alpha and delta.
- valOpt numeric. Maximum value of the log-marginal likelihood of the Gaussian conjugate model.
- return.only character. Input argument.
- time numeric. Running time (in seconds).

## Author(s)

Gwenael G.R. Leday and Ilaria Speranza

<span id="page-5-1"></span>beam.select *Edge selection with multiple testing and error control*

## Description

Infer graphical structures by multiple testing

#### Usage

```
beam.select(object, thres = 0.1, method = "BH",
return.only = c(object@return.only, "adj"))
```
## Arguments

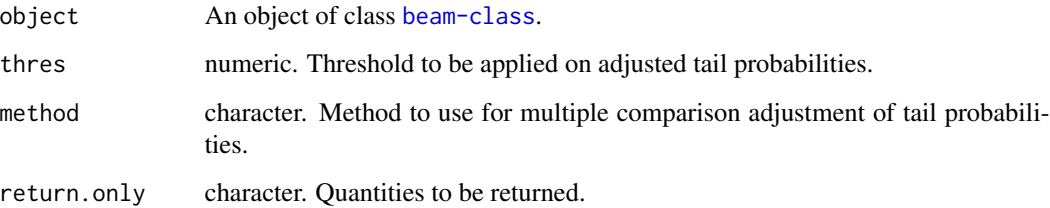

### <span id="page-6-0"></span>Details

The argument method allows to adjust the tail probabilities obtained from the null distributions of the Bayes factors for multiple comparisons. Possible choices are: "holm", "bonferroni", "BH", "BY" and "HC". Apart from "HC", these are passed onto the R function p.adjust from package stats and we refer the user to its documentation for details. The method "HC" provides an optimal decision threshold based on the Higher Criticism score which is computed using the R function hc. thresh from package fdrtool. Again, we refer to the associated documentation for details.

The argument return.only allows to decide which quantities have to be in the output: it could be any subvector of c('cor', 'BF', 'prob', 'adj') (provided that the requested quantities have been computed in the beam object, except for adjusted probabilities). It can also be set to NULL: in this case, only the selected edges will be returned without any additional information. The default value for this argument are the columns present in the beam object plus the adjusted probabilities.

#### Value

An object of class [beam.select-class](#page-6-1)

## Author(s)

Gwenael G.R. Leday and Ilaria Speranza

#### References

Drton, M., & Perlman, M. D. (2007). Multiple testing and error control in Gaussian graphical model selection. Statistical Science, 430-449.

Goeman, J. J., & Solari, A. (2014). Multiple hypothesis testing in genomics. Statistics in medicine, 33(11), 1946-1978.

Donoho, D., & Jin, J. (2015). Higher criticism for large-scale inference, especially for rare and weak effects. Statistical Science, 30(1), 1-25.

Klaus, B., & Strimmer, K. (2012). Signal identification for rare and weak features: higher criticism or false discovery rates?. Biostatistics, 14(1), 129-143.

<span id="page-6-1"></span>beam.select-class *Class beam.select*

#### Description

An S4 class representing the output of the [beam.select](#page-5-1) function.

#### Usage

```
## S4 method for signature 'beam.select'
print(x, \ldots)## S4 method for signature 'beam.select'
show(object)
```

```
## S4 method for signature 'beam.select'
summary(object, ...)
  ## S4 method for signature 'beam.select'
marg(object)
  ## S4 method for signature 'beam.select'
cond(object)
  ## S4 method for signature 'beam.select'
mcor(object)
  ## S4 method for signature 'beam.select'
pcor(object)
  ## S4 method for signature 'beam.select'
plotML(object, ...)
  ## S4 method for signature 'beam.select'
plotAdj(object, type=object@type, order = "original")
  ## S4 method for signature 'beam.select'
bgraph(object)
  ## S4 method for signature 'beam.select'
ugraph(object)
```
#### Arguments

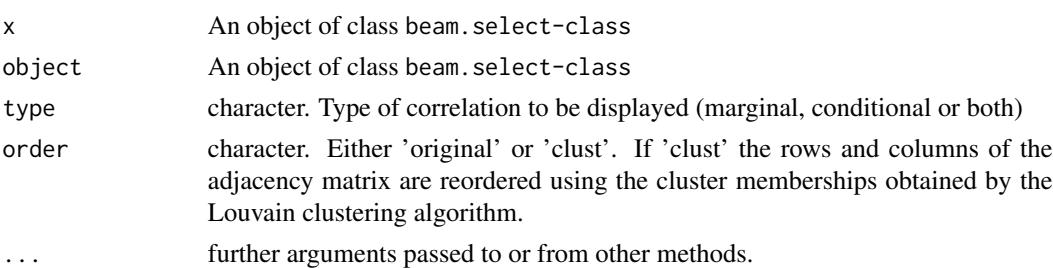

#### Slots

- marginal data.frame. A data.frame containing the marginal correlation estimates, Bayes factors and tail probabilities for the selected edges only.
- conditional data.frame. A data.frame containing the partial correlation estimates, Bayes factors and tail probabilities for the selected edges only.

dimX numeric. Dimension of the imput data matrix X.

type character. Input type (marginal, conditional or both)

varlabs character. Column labels of X.

## <span id="page-8-0"></span>TCPAprad 9

alphaOpt numeric. Empirical Bayes estimates of hyperpaprameter alpha.

gridAlpha matrix. A matrix containing the log-marginal likelihood of the Gaussian conjugate model as a function of a grid of values of alpha and delta.

valOpt numeric. Maximum value of the log-marginal likelihood of the Gaussian conjugate model method character. Input method.

thres numeric. Input threshold

## Author(s)

Gwenael G.R. Leday and Ilaria Speranza

TCPAprad *Protein expression data.*

#### **Description**

Level 3 normalized proteomic data (v3.0) from The Cancer Proteome Alas (http://tcpaportal.org/tcpa). The data comprise the measurements of 189 antibodies obtained from 164 tumor tissue samples (prostate adenocarcinoma) using reverse phase protein arrays (RPPA).

#### Usage

**TCPAprad** 

#### Format

A 164 by 189 matrix

#### Source

The Cancer Proteome Alas (http://tcpaportal.org/tcpa)

#### References

Li J, Lu Y, Akbani R, Ju Z, Roebuck PL, Liu W, Yang J-Y, Broom BM, Verhaak RGW, Kane DW, Wakefield C, Weinstein JN, Mills GB, Liang H. (2013). TCPA: A Resource for Cancer Functional Proteomics Data. *Nature Methods* 10(11), 1046-1047.

## Examples

```
data(TCPAprad)
dim(TCPAprad)
TCPAprad[1:5, 1:5]
```
# <span id="page-9-0"></span>**Index**

∗Topic marginal independence, conditional independence, Bayes factors, tail probabilities, multiple testing, high dimensional data.

beam-package, [2](#page-1-0)

```
beam, 2, 3, 4
beam-class, 4
beam-package, 2
beam.select, 2, 6, 7
beam.select-class, 7
bgraph (beam.select-class), 7
bgraph,beam-method (beam-class), 4
bgraph,beam.select-method
        (beam.select-class), 7
```

```
cond (beam.select-class), 7
cond,beam-method (beam-class), 4
cond,beam.select-method
        (beam.select-class), 7
```

```
marg (beam.select-class), 7
marg,beam-method (beam-class), 4
marg,beam.select-method
        (beam.select-class), 7
mcor (beam.select-class), 7
mcor,beam-method (beam-class), 4
mcor,beam.select-method
        (beam.select-class), 7
```

```
pcor (beam.select-class), 7
pcor,beam-method (beam-class), 4
pcor,beam.select-method
        (beam.select-class), 7
plotAdj (beam.select-class), 7
plotAdj,beam.select-method
        (beam.select-class), 7
plotCor (beam-class), 4
```
plotCor,beam-method *(*beam-class*)*, [4](#page-3-0) plotML *(*beam.select-class*)*, [7](#page-6-0) plotML,beam-method *(*beam-class*)*, [4](#page-3-0) plotML,beam.select-method *(*beam.select-class*)*, [7](#page-6-0) print,beam-method *(*beam-class*)*, [4](#page-3-0) print,beam.select-method *(*beam.select-class*)*, [7](#page-6-0)

```
show,beam-method (beam-class), 4
show,beam.select-method
        (beam.select-class), 7
summary,beam-method (beam-class), 4
summary,beam.select-method
        (beam.select-class), 7
```
## TCPAprad, [9](#page-8-0)

```
ugraph (beam.select-class), 7
ugraph,beam-method (beam-class), 4
ugraph,beam.select-method
        (beam.select-class), 7
```